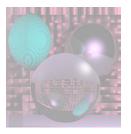

## CS 4300 Computer Graphics

Prof. Harriet Fell CS4300 Lectures 13,14 – October 5, 6, 2011

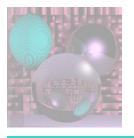

## Today's Topics

- Curves
- Fitting Curves to Data Points
- Splines
- Hermite Cubics
- Bezier Cubics

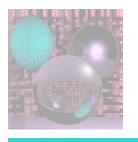

#### Curves

A *curve* is the continuous image of an interval in *n*-space.

*Implicit* 

$$f(x, y) = 0$$

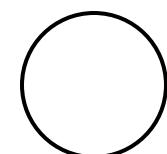

$$x^2 + y^2 - R^2 = 0$$

Parametric 
$$(x(t), y(t)) = P(t)$$

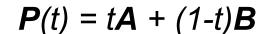

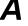

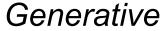

Generative proc 
$$\rightarrow$$
 (x, y)

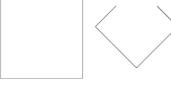

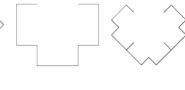

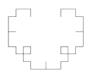

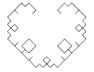

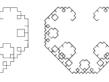

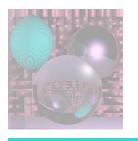

## Curve Fitting

We want a curve that passes through control points.

interpolating curve

Or a curve that passes near control points.

approximating curve

How do we create a good curve?

What makes a good curve?

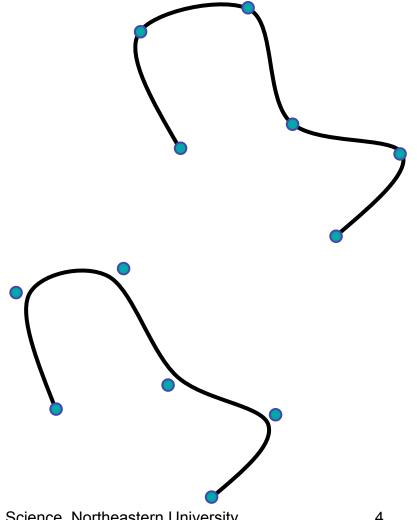

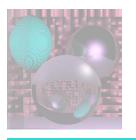

## Axis Independence

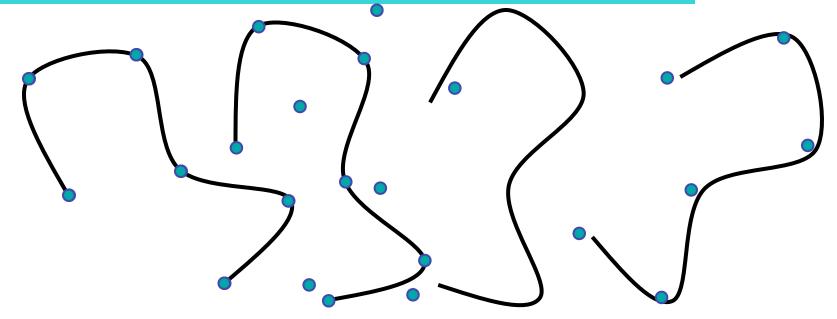

If we rotate the set of control points, we should get the rotated curve.

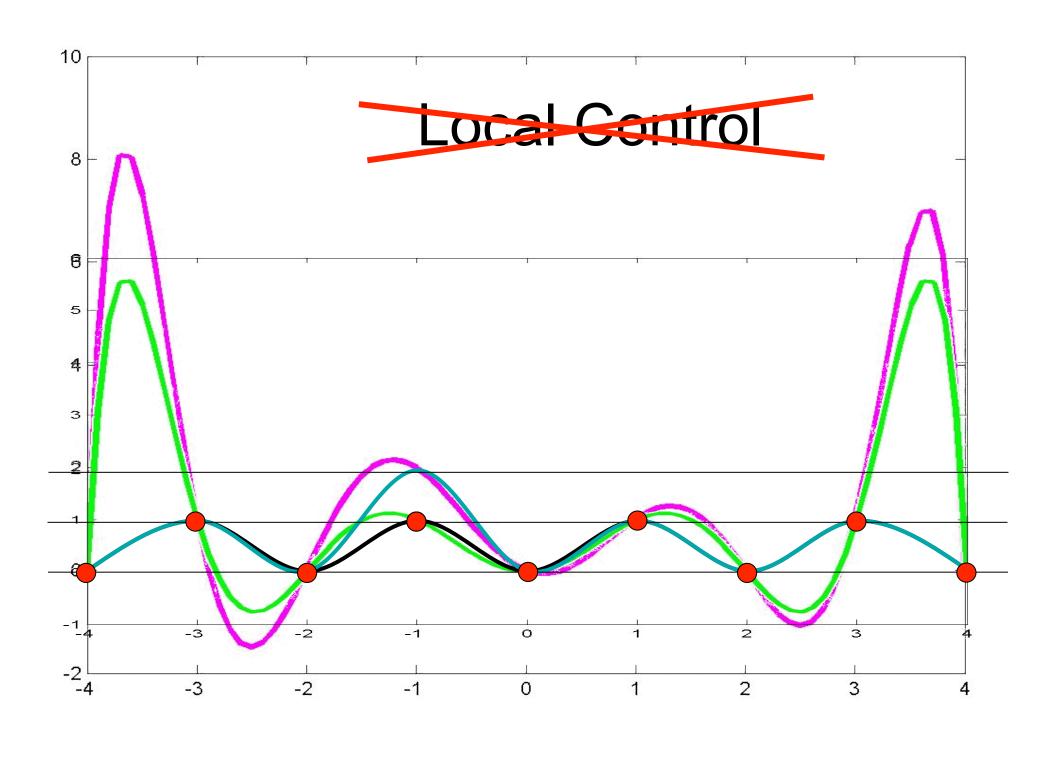

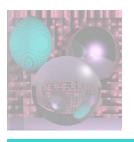

## Variation Diminishing

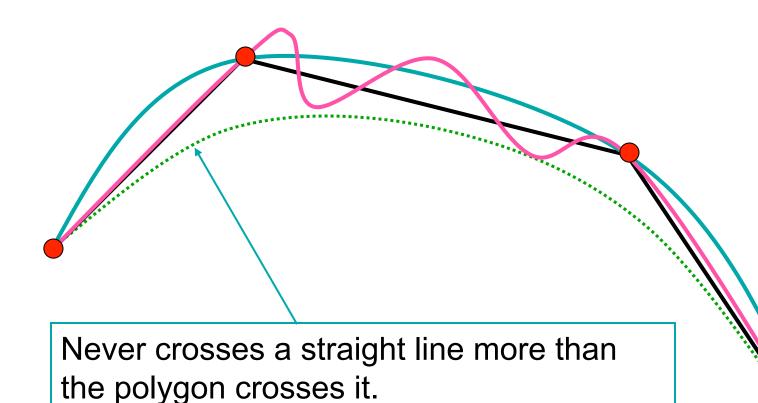

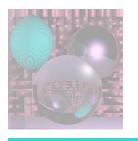

## Continuity

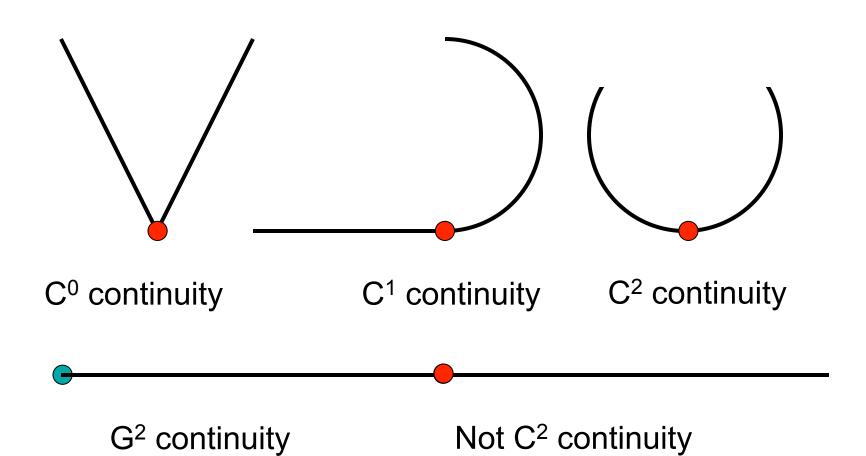

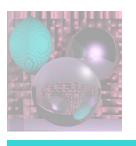

#### How do we Fit Curves?

The Lagrange interpolating polynomial is the polynomial of degree n-1 that passes through the n points,

$$(x_1, y_1), (x_2, y_2), \dots, (x_n, y_n),$$
 and is given by

$$P(x) = y_1 \frac{(x - x_2) \cdots (x - x_n)}{(x_1 - x_2) \cdots (x_1 - x_n)} + y_2 \frac{(x - x_1)(x - x_3) \cdots (x - x_n)}{(x_2 - x_1)(x_2 - x_3) \cdots (x_2 - x_n)} + \cdots + y_n \frac{(x - x_1) \cdots (x - x_{n-1})}{(x_n - x_1) \cdots (x_n - x_{n-1})}$$

$$= \sum_{i=1}^n y_i \prod_{j \neq i} \frac{(x - x_j)}{(x_i - x_j)}$$

Lagrange Interpolating Polynomial from mathworld

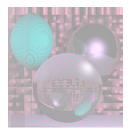

## Example 1

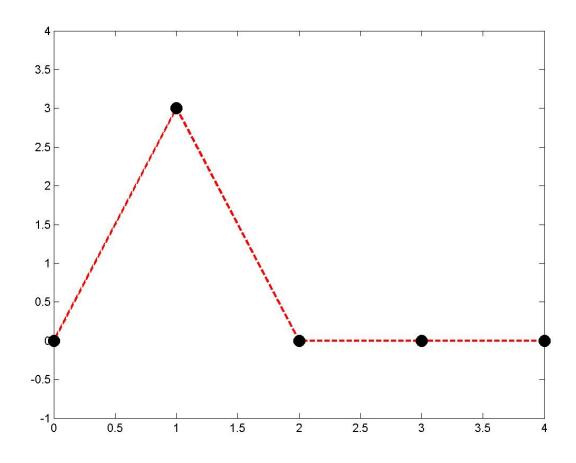

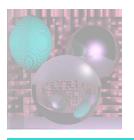

## Polynomial Fit

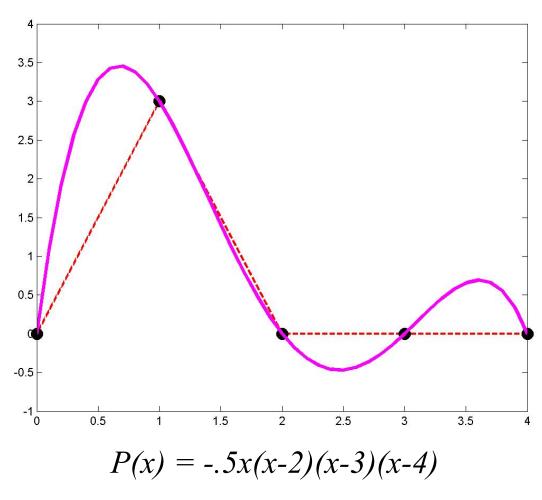

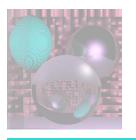

#### Piecewise Fit

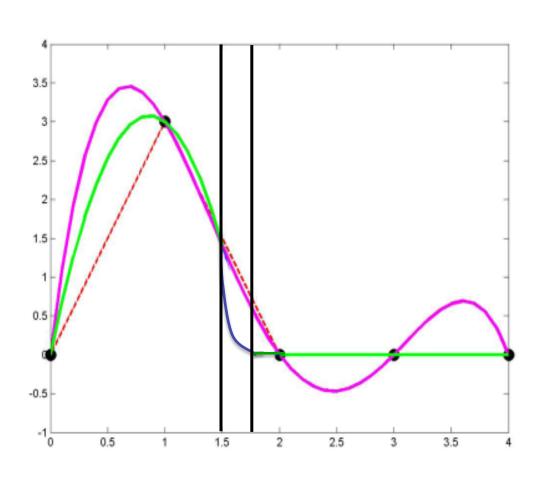

$$P_{a}(x) = 4.1249 \ x \ (x - 1.7273)$$

$$0 \le x \le 1.5$$

$$P_{b}(x) = 5.4 \ x \ (x - 1.7273)$$

$$1.5 \le x \le 1.7273$$

$$P_{c}(x) = 0$$

$$1.7273 \le x \le 4$$

October 6, 2011

College of Computer and Information Science, Northeastern University

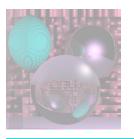

## Spline Curves

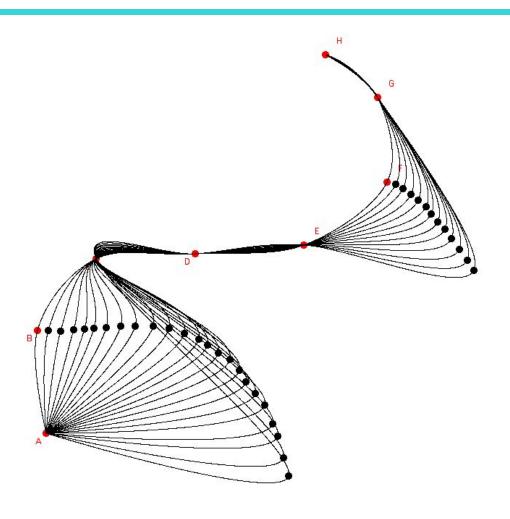

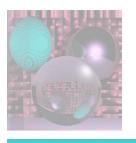

## Splines and Spline Ducks

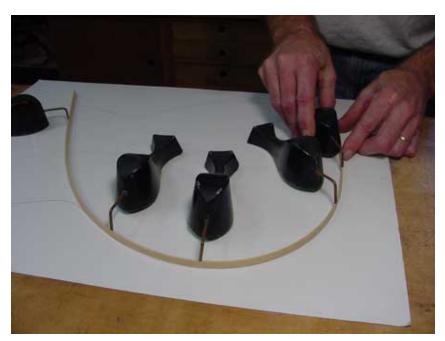

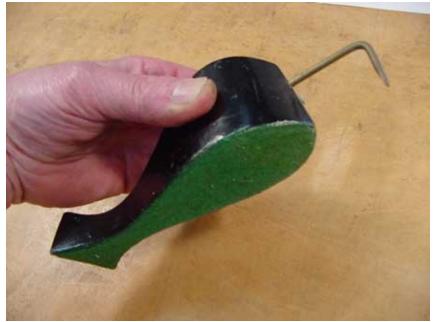

Marine Drafting Weights
http://www.frets.com/FRETSPages/Luthier/TipsTricks/DraftingWeights/draftweights.html

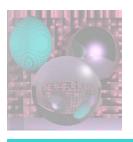

### Drawing Spline Today (esc)

- 1. Draw some curves in PowerPoint.
- 2. Look at Perlin's B-Spline Applet.

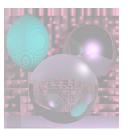

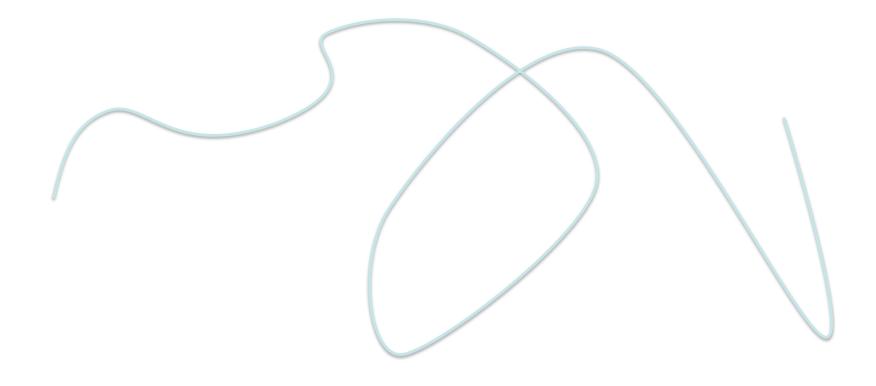

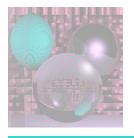

#### Hermite Cubics

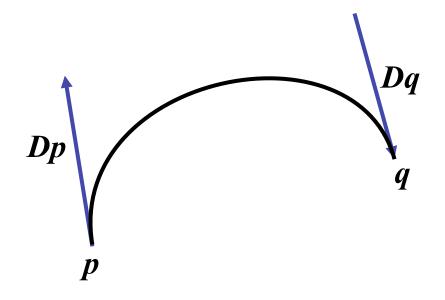

$$\mathbf{P}(t) = at^3 + bt^2 + ct + d$$

$$P(0) = p$$

$$P(1) = q$$

$$P'(0) = Dp$$

$$P'(1) = Dq$$

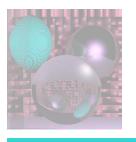

#### Hermite Coefficients

$$\mathbf{P}(t) = at^3 + bt^2 + ct + d$$

$$P(0) = p$$

$$P(1) = q$$

$$P'(0) = Dp$$

$$P'(1) = Dq$$

$$\boldsymbol{P}(t) = \begin{bmatrix} t^3 & t^2 & t & 1 \end{bmatrix} \begin{bmatrix} a \\ b \\ c \\ d \end{bmatrix}$$

$$\mathbf{P'}(t) = \begin{bmatrix} 3t^2 & 2t & 1 & 0 \end{bmatrix} \begin{bmatrix} a \\ b \\ c \\ d \end{bmatrix}$$

For each coordinate, we have 4 linear equations in 4 unknowns

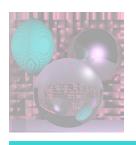

## **Boundary Constraint Matrix**

$$P(t) = \begin{bmatrix} t^3 & t^2 & t & 1 \end{bmatrix} \begin{bmatrix} a \\ b \\ c \\ d \end{bmatrix} \qquad \begin{bmatrix} p \\ q \\ Dp \\ Dq \end{bmatrix} = \begin{bmatrix} P'(t) = \begin{bmatrix} 3t^2 & 2t & 1 & 0 \end{bmatrix} \begin{bmatrix} a \\ b \\ c \\ d \end{bmatrix}$$

$$\mathbf{P'}(t) = \begin{bmatrix} 3t^2 & 2t & 1 & 0 \end{bmatrix} \begin{bmatrix} a \\ b \\ c \\ d \end{bmatrix}$$

$$\begin{bmatrix} p \\ q \\ Dp \\ Dq \end{bmatrix} = \begin{bmatrix} 1 & 1 & 1 \\ 0 & 1 & 1 \\ 0 &$$

$$\begin{bmatrix} a \\ b \\ c \\ d \end{bmatrix}$$

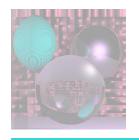

#### Hermite Matrix

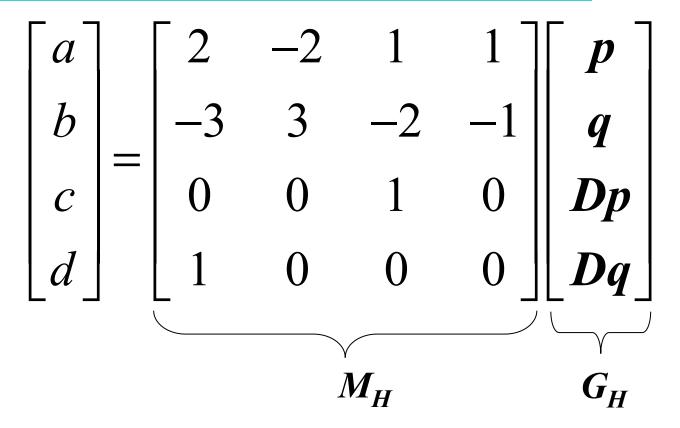

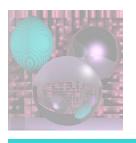

#### Hermite Blending Functions

$$P(t) = \begin{bmatrix} t^3 & t^2 & t & 1 \end{bmatrix} M_H \begin{bmatrix} p \\ q \\ Dp \\ Dq \end{bmatrix} = \begin{bmatrix} t^3 & t^2 & t & 1 \end{bmatrix} \begin{bmatrix} 2 & -2 & 1 & 1 \\ -3 & 3 & -2 & -1 \\ 0 & 0 & 1 & 0 \\ 1 & 0 & 0 & 0 \end{bmatrix} \begin{bmatrix} p \\ q \\ Dp \\ Dq \end{bmatrix}$$

$$P(t) = p + q + Dp$$

$$+Dq$$

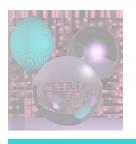

## Splines of Hermite Cubics

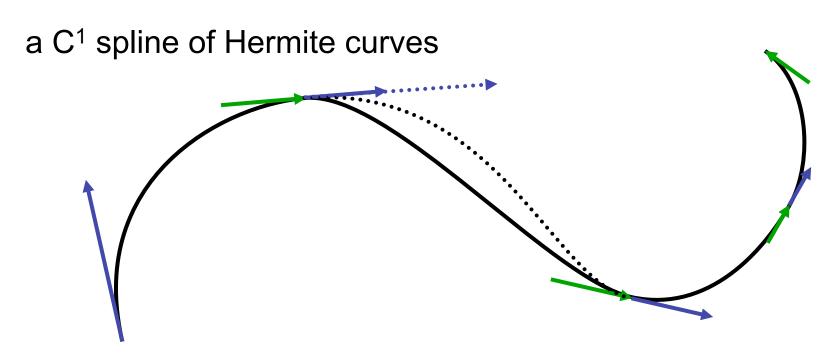

a G<sup>1</sup> but not C<sup>1</sup> spline of Hermite curves

The vectors shown are 1/3 the length of the tangent vectors.

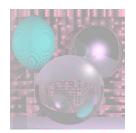

# Computing the Tangent Vectors Catmull-Rom Spline

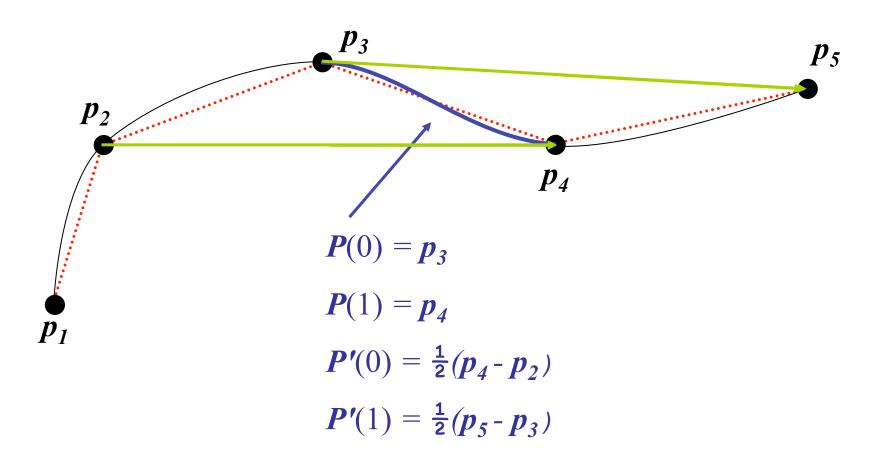

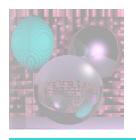

## Cardinal Spline

#### The Catmull-Rom spline

$$P(0) = p_3$$

$$\boldsymbol{P}(1) = \boldsymbol{p_4}$$

$$P'(0) = \frac{1}{2}(p_4 - p_2)$$

$$P'(1) = \frac{1}{2}(p_5 - p_3)$$

is a special case of the Cardinal spline

$$\boldsymbol{P}(0) = \boldsymbol{p_3}$$

$$\boldsymbol{P}(1) = \boldsymbol{p_4}$$

$$P'(0) = (1 - t)(p_4 - p_2)$$

$$P'(1) = (1 - t)(p_5 - p_3)$$

 $0 \le t \le 1$  is the *tension*.

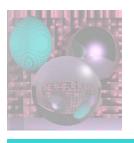

## Drawing Hermite Cubics

$$P(t) = p(2t^3 - 3t^2 + 1) + q(-2t^3 + 3t^2) + Dp(t^3 - 2t^2 + t) + Dq(t^3 - t^2)$$

- How many points should we draw?
- Will the points be evenly distributed if we use a constant increment on t?
- We actually draw Bezier cubics.

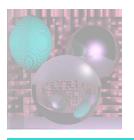

#### General Bezier Curves

Given n+1 control points  $p_i$ 

$$\boldsymbol{B}(t) = \sum_{k=0}^{n} {n \choose k} \boldsymbol{p}_{k} (1-t)^{n-k} t^{k} \qquad 0 \le t \le 1$$

where

$$b_{k,n}(t) = \binom{n}{k} t^k (1-t)^{n-k} \qquad k = 0, \dots n$$

$$b_{k,n}(t) = (1-t)b_{k,n-1}(t) + tb_{k-1,n-1}(t) \quad 0 \le k < n$$

We will only use cubic Bezier curves, n = 3.

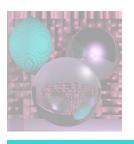

#### Low Order Bezier Curves

$$p_{\theta}$$

$$n = 0$$

$$b_{0,0}(t) = 1$$

$$B(t) = p_{\theta} b_{0.0}(t) = p_{\theta}$$

$$0 \le t \le 1$$

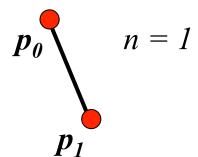

$$b_{0,1}(t) = 1 - t$$
  $b_{1,1}(t) = t$ 

$$\boldsymbol{B}(t) = (1 - t) \boldsymbol{p_0} + t \boldsymbol{p_1}$$

$$0 \le t \le 1$$

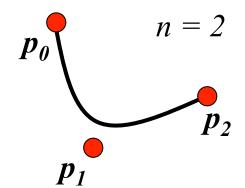

$$n = 2 \quad b_{0,2}(t) = (1 - t)^2 \quad b_{1,2}(t) = 2t (1 - t) \quad b_{2,2}(t) = t^2$$

$$\mathbf{B}(t) = (1 - t)^2 \mathbf{p_0} + 2t (1 - t) \mathbf{p_1} + t^2 \mathbf{p_2} \qquad 0 \le t \le 1$$

$$\mathbf{B}(t) = (1 - t)^{2} \mathbf{p_0} + 2t (1 - t)\mathbf{p_1} + t^{2} \mathbf{p_2}$$

$$0 \le t \le 1$$

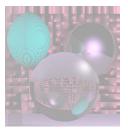

#### **Bezier Curves**

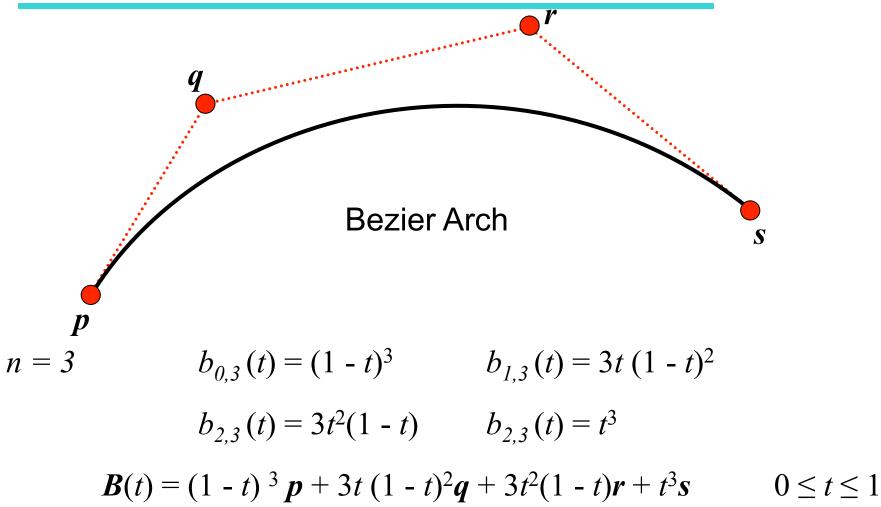

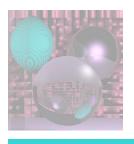

#### **Bezier Matrix**

$$B(t) = (1 - t)^{3} p + 3t (1 - t)^{2} q + 3t^{2} (1 - t) r + t^{3} s \qquad 0 \le t \le 1$$

$$B(t) = a t^{3} + b t^{2} + c t + d \qquad 0 \le t \le 1$$

$$\begin{bmatrix} a \\ b \\ c \\ d \end{bmatrix} = \begin{bmatrix} -1 & 3 & -3 & 1 \\ 3 & -6 & 3 & 0 \\ -3 & 3 & 0 & 0 \\ 1 & 0 & 0 & 0 \end{bmatrix} \begin{bmatrix} p \\ q \\ r \\ s \end{bmatrix}$$

$$M_{R} \qquad G_{R}$$

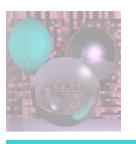

## Geometry Vector

The Hermite Geometry Vector 
$$G_H = \begin{bmatrix} \boldsymbol{p} \\ \boldsymbol{q} \\ \boldsymbol{D}\boldsymbol{p} \end{bmatrix}$$
  $H(t) = TM_H G_H$ 

The Bezier Geometry Vector 
$$G_B = \begin{bmatrix} \mathbf{r} \\ \mathbf{q} \\ \mathbf{r} \end{bmatrix}$$
  $B(t) = TM_B G_B$ 

$$T = \begin{bmatrix} t^3 & t^2 & t & 1 \end{bmatrix}$$

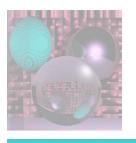

#### Properties of Bezier Curves

$$P(0) = p$$
  $P(1) = s$   
 $P'(0) = 3(q-p)$   $P'(1) = 3(s-r)$ 

The curve is tangent to the segments *pq* and *rs*.

The curve lies in the convex hull of the control points since

$$\sum_{k=1}^{3} b_{k,3}(t) = \sum_{k=1}^{3} {3 \choose k} (1-t)^{k} t^{3-k} = ((1-t)+t)^{3} = 1$$

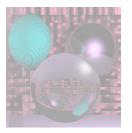

## Geometry of Bezier Arches

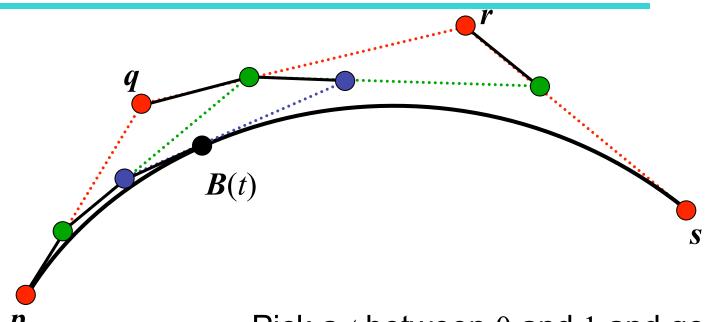

Pick a *t* between 0 and 1 and go *t* of the way along each edge.

Join the endpoints and do it again.

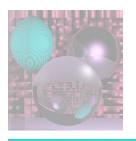

## Geometry of Bezier Arches

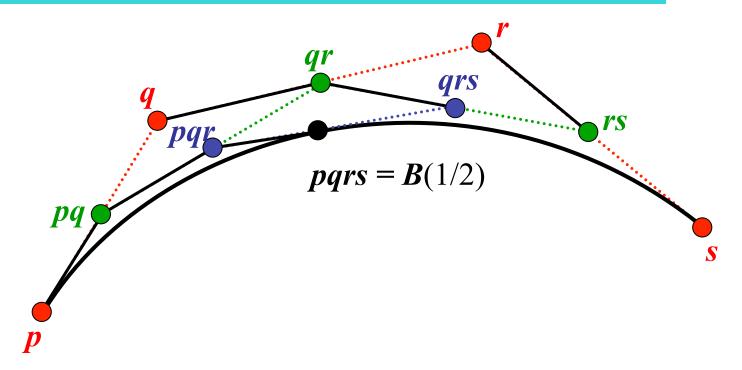

We only use t = 1/2.

```
drawArch(P, Q, R, S) {
 if (ArchSize(P, Q, R, S) \le .5) Dot(P);
 else{
  PQ = (P + Q)/2;
  QR = (Q + R)/2;
  RS = (R + S)/2;
  PQR = (PQ + QR)/2;
  QRS = (QR + RS)/2;
  PQRS = (PQR + QRS)/2
  drawArch(P, PQ, PQR, PQRS);
  drawArch(PQRS, QRS, RS, S);
```

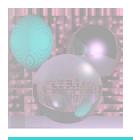

## Putting it All Together

Bezier Arches and Catmull-Rom Splines